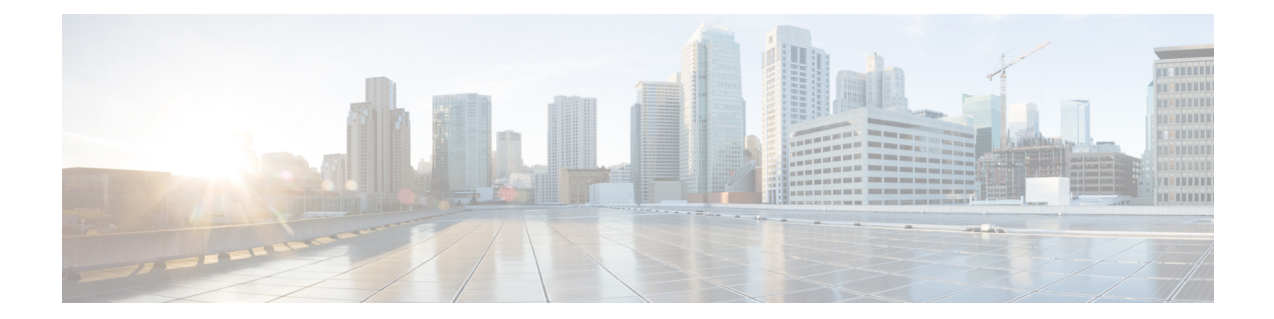

# **QCI - RAN ID Mapping Configuration Mode Commands**

The QoS Class Index (QCI) Mapping Configuration Mode is used to map RAN profile IDs to QoS Class Indexes via the HRPD Serving Gateway (HSGW) in an eHRPD network.

| Command Mod | les <sup>Ex</sup>                             | ec > Global Configuration > QCI - RAN ID Mapping Configuration                                                                   |  |
|-------------|-----------------------------------------------|----------------------------------------------------------------------------------------------------|--|
|             | configure > profile-id-qci-mapping-table name |                                                                                                    |  |
|             | En                                            | Entering the above command sequence results in the following prompt:                                                             |  |
|             | [10                                           | <pre>ocal]host_name(config-profile-id-qci-mapping-table)#</pre>                                                                  |  |
|             | <b>(</b>                                      |                                                                                                    |  |
|             | Important                                     | The commands or keywords/variables that are available are dependent on platform type, product version, and installed license(s). |  |
|             | <b>(</b>                                      |                                                                                                    |  |
|             | Important                                     | For information on common commands available in this configuration mode, refer to the Common Commands chapter.                   |  |
|             |                                               | • profile-id, on page 1                                                                                                    |  |
| profile     | -id                                           |                                                                                                    |  |
|             | Ma                                            | ups a QCI ID to a RAN profile ID and modifies data flow bit rate ranges.                                                         |  |

| Product       | HSGW                                                                 |
|---------------|----------------------------------------------------------------------|
| Privilege     | Administrator                                                        |
| Command Modes | Exec > Global Configuration > QCI - RAN ID Mapping Configuration     |
|               | <pre>configure &gt; profile-id-qci-mapping-table name</pre>          |
|               | Entering the above command sequence results in the following prompt: |

[local]host name(config-profile-id-qci-mapping-table)#

Syntax Description profile-id id qci num [ uplink { gbr rate [ mbr rate ] | mbr rate [ gbr rate ] } downlink { gbr rate [ mbr rate ] | mbr rate [ gbr rate ] ] no profile-id id

# no

Removes the specified profile ID entry from this map.

# id

Specifies the profile ID to which a QCI ID will be mapped. *id* must be an integer value from 1 to 65535.

# qci *num*

Specifies the QCI number to which the profile ID will be mapped. *num* must be an integer value from 1 to 255.

# uplink

Specifies that the guaranteed bit rate (GBR) and/or maximum bite rate (MBR) setting that follow this keyword will be applied to the uplink data flow.

### downlink

Specifies that the guaranteed bit rate (GBR) and/or maximum bite rate (MBR) settings that follow this keyword will be applied to the downlink data flow.

# gbr *rate*

Specifies the guaranteed bit rate for the uplink or downlink data flow. *rate* must be an integer value from 0 to 4294967295.

### mbr *rate*

Specifies the maximum bit rate for the uplink or downlink data flow. *rate* must be an integer value from 0 to 4294967295.

**Usage Guidelines** Use this command to map a QCI ID to a RAN profile ID and, optionally, modify data flow bit rate ranges.

# Example

The following command maps a QCI ID (1) to a profile ID (10) and sets the uplink guaranteed bite rate to 10000 and the downlink guaranteed bit rate to 20000:

profile-id 10 qci 1 uplink gbr 10000 downlink gbr 20000